## **rst Documentation**

*Release 0.1*

**Kushal Das**

March 19, 2013

## **CONTENTS**

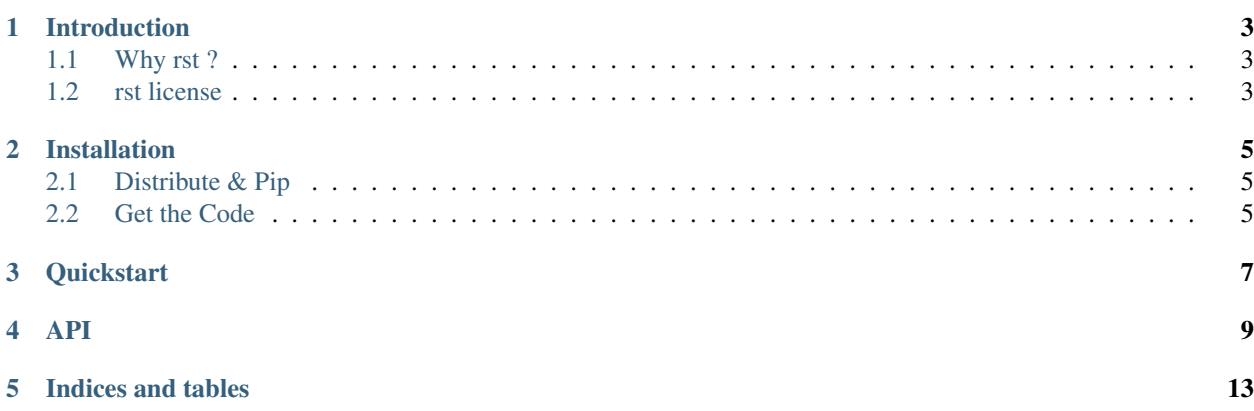

An easy way to create rst document.

Contents:

# **INTRODUCTION**

### <span id="page-6-1"></span><span id="page-6-0"></span>**1.1 Why rst ?**

I was looking for a module to create reStructredText documents through code for a long time and finally decided to write one for myself.

### <span id="page-6-2"></span>**1.2 rst license**

Copyright (C) 2012, Kushal Das

Permission is hereby granted, free of charge, to any person obtaining a copy of this software and associated documentation files (the "Software"), to deal in the Software without restriction, including without limitation the rights to use, copy, modify, merge, publish, distribute, sublicense, and/or sell copies of the Software, and to permit persons to whom the Software is furnished to do so, subject to the following conditions:

The above copyright notice and this permission notice shall be included in all copies or substantial portions of the Software.

THE SOFTWARE IS PROVIDED "AS IS", WITHOUT WARRANTY OF ANY KIND, EXPRESS OR IMPLIED, INCLUDING BUT NOT LIMITED TO THE WARRANTIES OF MERCHANTABILITY, FITNESS FOR A PAR-TICULAR PURPOSE AND NONINFRINGEMENT. IN NO EVENT SHALL THE AUTHORS OR COPYRIGHT HOLDERS BE LIABLE FOR ANY CLAIM, DAMAGES OR OTHER LIABILITY, WHETHER IN AN ACTION OF CONTRACT, TORT OR OTHERWISE, ARISING FROM, OUT OF OR IN CONNECTION WITH THE SOFT-WARE OR THE USE OR OTHER DEALINGS IN THE SOFTWARE.

# **INSTALLATION**

<span id="page-8-0"></span>This part of the documentation covers the installation of rst. The first step to using any software package is getting it properly installed.

### <span id="page-8-1"></span>**2.1 Distribute & Pip**

Installing requests is simple with [pip:](http://www.pip-installer.org/)

\$ pip install rst

or, with [easy\\_install:](http://pypi.python.org/pypi/setuptools)

```
$ easy_install rst
```
But, you really [shouldn't do that.](http://www.pip-installer.org/en/latest/other-tools.html#pip-compared-to-easy-install)

## <span id="page-8-2"></span>**2.2 Get the Code**

rst is actively developed on GitHub, where the code is [always available.](https://github.com/kushaldas/rst)

You can either clone the public repository:

git clone git://github.com/kushaldas/rst.git

Download the [tarball:](https://github.com/kushaldas/rst/tarball/master)

\$ curl -OL https://github.com/kushaldas/rst/tarball/master

Or, download the [zipball:](https://github.com/kushaldas/rst/zipball/master)

\$ curl -OL https://github.com/kushaldas/rst/tarball/master

Once you have a copy of the source, you can embed it in your Python package, or install it into your site-packages easily:

\$ python setup.py install

**THREE**

## **QUICKSTART**

<span id="page-10-0"></span>Here is a quick example to just start using it.

```
#!/usr/bin/env python
from rst import rst
def main():
   doc = rst.Document('Title of the report')
   para = rst.Paragraph('Just another paragraph. We need few more of these.')
   doc.add_child(para)
   sec = rst.Section('Another', 2)
   doc.add_child(sec)
   para = rst.Paragraph('Can we do this? Yes we can.')
   doc.add_child(para)
   blt = rst.Orderedlist()
   blt.add_item('Red Hat')
   blt.add_item('Fedora')
   blt.add_item('Debian')
   doc.add_child(blt)
    sec2 = rst.Section('Why Python is avesome?', 2)
   doc.add_child(sec2)
    tbl = rst.Table('My friends', ['Name', 'Major Project'])
    tbl.add_item(('Ramki', 'Python'))
    tbl.add_item(('Pradeepto', 'KDE'))
    tbl.add_item(('Nicubunu', 'Fedora'))
    doc.add_child(tbl)
   print doc.get_rst()
if __name__ == '__main__':
   main()
```
### **FOUR**

## **API**

#### <span id="page-12-0"></span>class rst.**Document**(*title*)

Returns a Document object.

#### **>>> import rst**

```
>>> doc = rst.Document('Title of the report')
>>> print doc.get_rst()
===================
Title of the report
===================
```
#### **add\_child**(*node*)

Adds a Node object to the Document. Returns True in case of success.

#### **get\_rst**()

Returns the rst representation of the document in unicode format.

```
save(path)
```
Saves the document in the given path.

Parameters path – Path to save the document.

#### class rst.**Paragraph**(*text=''*)

Represents a paragraph

Parameters text – Text to be present in the paragraph.

. doctest:

```
>>> import rst
>>> doc = rst.Document('Title of the report')
>>> para = rst.Paragraph('This is a paragraph. A long one.')
>>> doc.add_child(para)
True
>>> print doc.get_rst()
===================
Title of the report
===================
```
This is a paragraph. A long one.

#### class rst.**Section**(*title*, *depth=1*)

Represents a Section object.

#### **Parameters**

• depth – Depth of the section, default is 1

• text – Title of the section

#### class rst.**Orderedlist**

Represents a Ordered List.

```
>>> import rst
>>> doc = rst.Document('Title of the report')
>>> blt = rst.Orderedlist()
>>> blt.add_item('Fedora')
>>> blt.add_item('Debian')
>>> doc.add_child(blt)
True
>>> print doc.get_rst()
===================
Title of the report
===================
    1. Fedora
```
2. Debian

#### **add\_item**(*text*)

Adds a new text block in the Bulletlist.

Parameters text – text to be added in the list, remember it is ordered list.

#### class rst.**Bulletlist**

Represents a Bullet List.

```
>>> import rst
>>> doc = rst.Document('Title of the report')
>>> blt = rst.Bulletlist()
>>> blt.add_item('Fedora')
>>> blt.add_item('Debian')
>>> doc.add_child(blt)
True
>>> print doc.get_rst()
===================
Title of the report
===================
```
\* Fedora \* Debian

#### **add\_item**(*text*)

Adds a new text block in the Bulletlist.

Parameters text – text to be added in the list.

class rst.**Table**(*title=''*, *header=None*, *width=None*) Represents a Table, (will be wriiten in csv-table style)

```
>>> import rst
>>> doc = rst.Document('Title of the report')
>>> tbl = rst.Table('My friends', ['Name', 'Major Project'])
>>> tbl.add_item(('Ramki', 'Python'))
>>> tbl.add_item(('Pradeepto', 'Kde'))
>>> tbl.add_item(('Nicubunu', 'Fedora'))
>>> doc.add_child(tbl)
True
>>> print doc.get_rst()
===================
```

```
Title of the report
===================
.. list-table:: My friends
    :header-rows: 1
    * - Name
     - Major Project
    * - Ramki
     - Python
    * - Pradeepto
      - Kde
    * - Nicubunu
      - Fedora
add_item(row)
```
Adds a new row to the table.

Parameters row – list of items in the table.

**FIVE**

# **INDICES AND TABLES**

- <span id="page-16-0"></span>• *genindex*
- *modindex*
- *search*